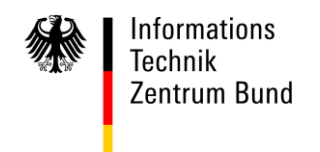

**An alle** 

**per E-Mail**

**Clearing Center**

HAUSANSCHRIFT Wilhelm-Fay-Str. 11, 65936 Frankfurt BEARBEITET VON ZAR Schmitt TEL 0800/8007-545-1 FAX 069/20971-584 E-MAIL [Servicedesk@i](mailto:Servicedesk@)tzbund.de DATUM 31. März 2023

BETREFF **ATLAS – Info 0442/23**

BEZUG

ANLAGEN

GZ **06010302#0015#0442 – 442/2023** (bei Antwort bitte angeben)

## **ATLAS – Einfuhr - SumA und EKS(ICS2)**

## **Referenzierung auf eine in ICS2 registrierte summarische Eingangsanmeldung bei Abgabe der SumA**

Mit Inbetriebnahme von ICS2 Release 2 ist grundsätzlich für alle Sendungen, die im Luftverkehr befördert werden, eine summarische Eingangsanmeldung (ENS) in ICS2 abzugeben. Bei Abgabe der Summarischen Anmeldung als Gestellungsmitteilung muss eine eindeutige Referenz auf die zuvor im Rahmen von ICS2 abgegebene ENS enthalten und der jeweiligen Instanz der im Rahmen von ICS2 abgegebenen ENS zuzuordnen sein. Hierfür stehen unterschiedliche technische Möglichkeiten zur Verfügung, die umfassend in der Version 10.1 der Nachricht CUSPRL (Daten der Summarischen Anmeldung) berücksichtigt sind.

Es besteht die Möglichkeit, dass ein Teilnehmer im Zeitraum bis zum Ende der weichen Migration ATLAS 10.1 weiterhin die Version 10.0 der CUSPRL nutzt und bei Übermittlung an ATLAS SumA bereits auf eine in ICS2 abgegebene ENS referenzieren muss. Um eine entsprechende Referenzierung unter Berücksichtigung der von der EU-Kommission veröffentlichten fachlichen Systemspezifikationen für ICS2 zu ermöglichen, wurden in der Version 10.0 der CUSPRL Migrationsvorschriften aufgenommen, die erstmals bereits in der Version 10.0.9 des EDI-Implementierungshandbuchs veröffentlicht wurden.

Aus aktuellem Anlass wird im Rahmen der vorliegenden ATLAS-Info über die in der Version 10.0 der CUSPRL aufgenommenen Referenzierungsmöglichkeiten informiert:

Bei Referenzierung auf eine in ICS2 abgegebene ENS ist im Feld "Vorpapierart" der Wert "N355" anzugeben. Zur Referenzierung auf eine in ICS2 Release 2 abgegebene ENS stehen in der CUSPRL (Version 10.0) folgende Möglichkeiten zur Verfügung:

- 1) MRN + Beförderer (EORI-Nr.) + Transportdokument Einzelsendung (Art + Referenznummer)
- 2) MRN + Transportdokument Einzelsendung (Art + Referenznummer)
- 3) MRN + Transportdokument Sammelsendung (Art + Referenznummer)
- 4) MRN + Receptacle (Identifikationsnummer des Postbehälters)

Bei Referenzierung unter Angabe der Daten des Transportdokumentes einer Einzelsendung wird die entsprechende in der ENS enthaltene Einzelsendung als "gestellt" gekennzeichnet. Bei Referenzierung unter Angabe der Daten des Transportdokumentes der Sammelsendung bzw. der Identifikationsnummer eines Postbehälters werden alle in der Sammelsendung bzw. in dem Postbehälter enthaltenen Einzelsendungen als "gestellt" gekennzeichnet.

Bei Referenzierung gem. Alternative 1) – 4) ist Folgendes zu beachten:

- 1) MRN + Beförderer (EORI-Nr.) + Transportdokument Einzelsendung (Art + Referenznummer)
	- Die MRN der ENS ist im Feld "Vorpapiernummer" oder "EingangsSumA (MRN)" anzugeben. Als MRN der ENS ist hier ausschließlich die MRN der (Teil-)Summarischen Eingangsanmeldung anzugeben, mit der die vollständigen Master-Level-Daten in ICS2 angemeldet werden (bspw. F20, F21, F27, F28, F29, F30, F31, F21).
	- Die EORI-Nr. des Beförderers muss im Feld "Zusätzliche Angaben" angemeldet werden, sofern das Feld "Transportdokument Einzelsendung (Art)" den Wert

N703 oder N740 enthält. Die Angabe der EORI-Nr. muss in der im EDI-Implementierungshandbuch definierten Form erfolgen und ist zwingend mit einem Semikolon abzuschließen:

- <'EORI'> <Leerzeichen> <EORI-Nummer des Beförderers> <;>
- Das Semikolon muss in diesem Fall spätestens an Stelle 23 angemeldet sein.
- Folgt auf die Angabe der EORI-Nr. nicht direkt ein Semikolon, gilt die angegebene EORI-Nr. des Beförderers als nicht angemeldet.
- Die Angabe der Daten des Transportdokumentes muss in der Datengruppe "Transportdokument (Einzelsendung)" erfolgen.
- Hinweis: Die Referenzierung gem. Alternative 1) ist ATLAS-seitig erst ab AT-LAS 10.1.1 Wartungsfenster 02 (06.05.2023) vollständig umgesetzt.
- 2) MRN + Transportdokument Einzelsendung (Art + Referenznummer)
	- Die MRN der ENS ist im Feld "Vorpapiernummer" oder "EingangsSumA (MRN)" anzugeben. Als MRN der ENS ist hier ausschließlich die MRN der (Teil-)Summarischen Eingangsanmeldung anzugeben, mit der die vollständigen Master-Level-Daten in ICS2 angemeldet werden (bspw. F20, F21, F27, F28, F29, F30, F31, F21).
	- Sofern das Feld "Transportdokument Einzelsendung (Art)" einen anderen Wert als N703 oder N740 enthält, ist eine Angabe der EORI-Nr. des Beförderers nicht erforderlich.
	- Die Angabe der Daten des Transportdokumentes muss in der Datengruppe "Transportdokument (Einzelsendung)" erfolgen.
- 3) MRN + Transportdokument Sammelsendung (Art + Referenznummer)
	- Die MRN der ENS ist im Feld "Vorpapiernummer" oder "EingangsSumA (MRN)" anzugeben. Als MRN der ENS ist hier ausschließlich die MRN der (Teil-)Summarischen Eingangsanmeldung anzugeben, mit der die vollständigen Master-Level-Daten in ICS2 angemeldet werden (bspw. F20, F21, F27, F28, F29, F30, F31, F21).
	- Die Angabe der Daten des Transportdokumentes der Sammelsendung muss in der Datengruppe "Transportdokument (Einzelsendung)" erfolgen. Anhand der Angabe im Feld "Transportdokument (Einzelsendung) (Art)" ist erkennbar, ob es sich um eine Sammel- oder Einzelsendung handelt.
- 4) MRN + Receptacle (Identifikationsnummer des Postbehälters)

Seite 3

- Die MRN der ENS ist im Feld "Vorpapiernummer" oder "EingangsSumA (MRN)" anzugeben. Als MRN der ENS ist hier ausschließlich die MRN der (Teil-)Summarischen Eingangsanmeldung anzugeben, mit der die vollständigen Master-Level-Daten in ICS2 angemeldet werden (hier: F42).
- Die Angabe der Daten des Postbehälters muss in der Datengruppe "Transportdokument (Einzelsendung)" erfolgen. Anhand der Angabe im Feld "Transportdokument (Einzelsendung) (Art)" ist erkennbar, dass es sich um einen Postbehälter handelt. Hierfür ist im Feld "Transportdokument (Einzelsendung) (Art)" der Wert "RECE" anzugeben.
- WICHTIG: Aus technischen Gründen ist der Wert "RECE" nicht in der im Internet unter www.zoll.de im ATLAS-Downloadbereich veröffentlichten Codeliste C0754 enthalten. Eine Anmeldung ist dennoch möglich bzw. im o.g. Fall erforderlich.

Im Auftrag **Schmitt** *Dieses Schriftstück ist ohne Unterschrift gültig.*